Step 4: Update your profile by adding your first name, last name and a headline. You can also add a picture, your twitter, linkedin and website information! The click "Save" and you are ready to go!

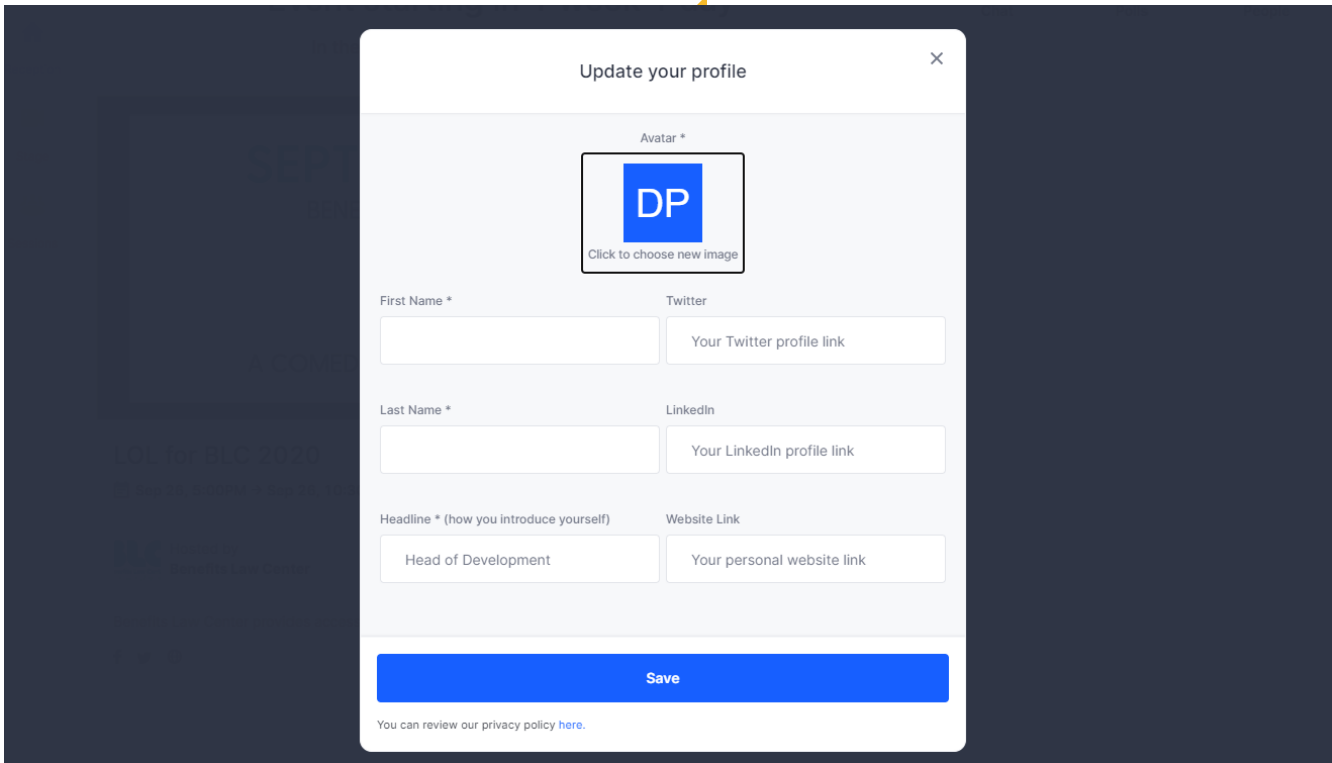